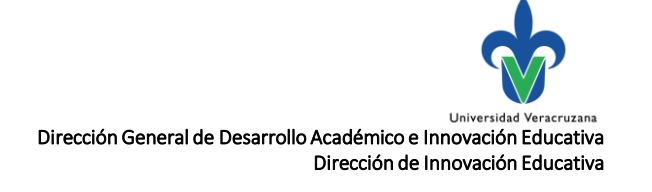

## Proceso de programación académica en el AFEL

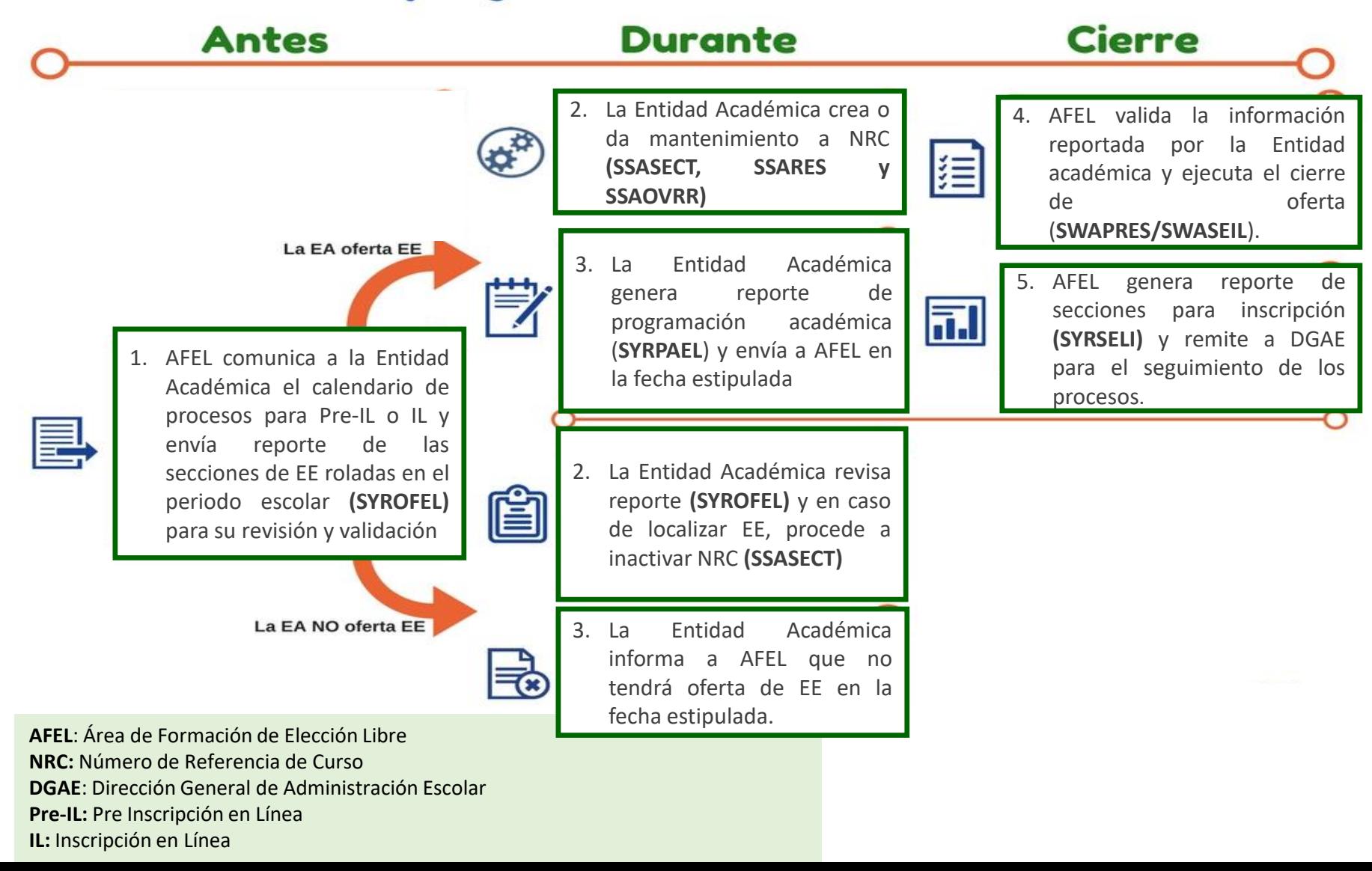